## **UNIVERSIDAD DE SONORA** DIVISIÓN DE INGENIERÍA Departamento de Ingeniería industrial

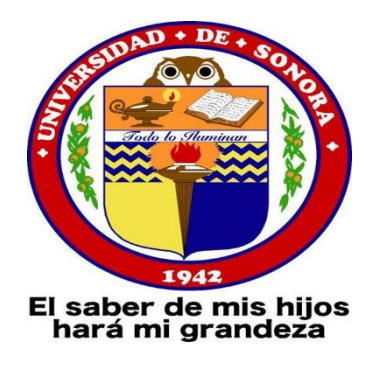

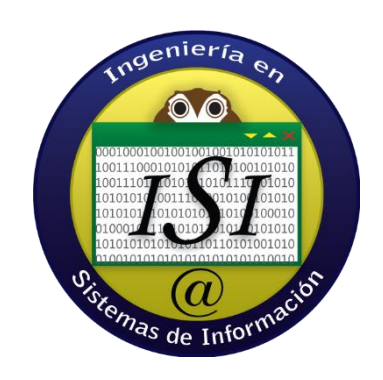

# **REPORTE DE PRÁCTICAS PROFESIONALES**

**Alumno:** Alegría Cota José Luis **Proyecto:** Instalación y configuración clúster en HPC. **Tutor:** Dr. José Luis Ochoa Hernández

**Empresa: ARDAJEDA S.A.P.I.**

## Índice General

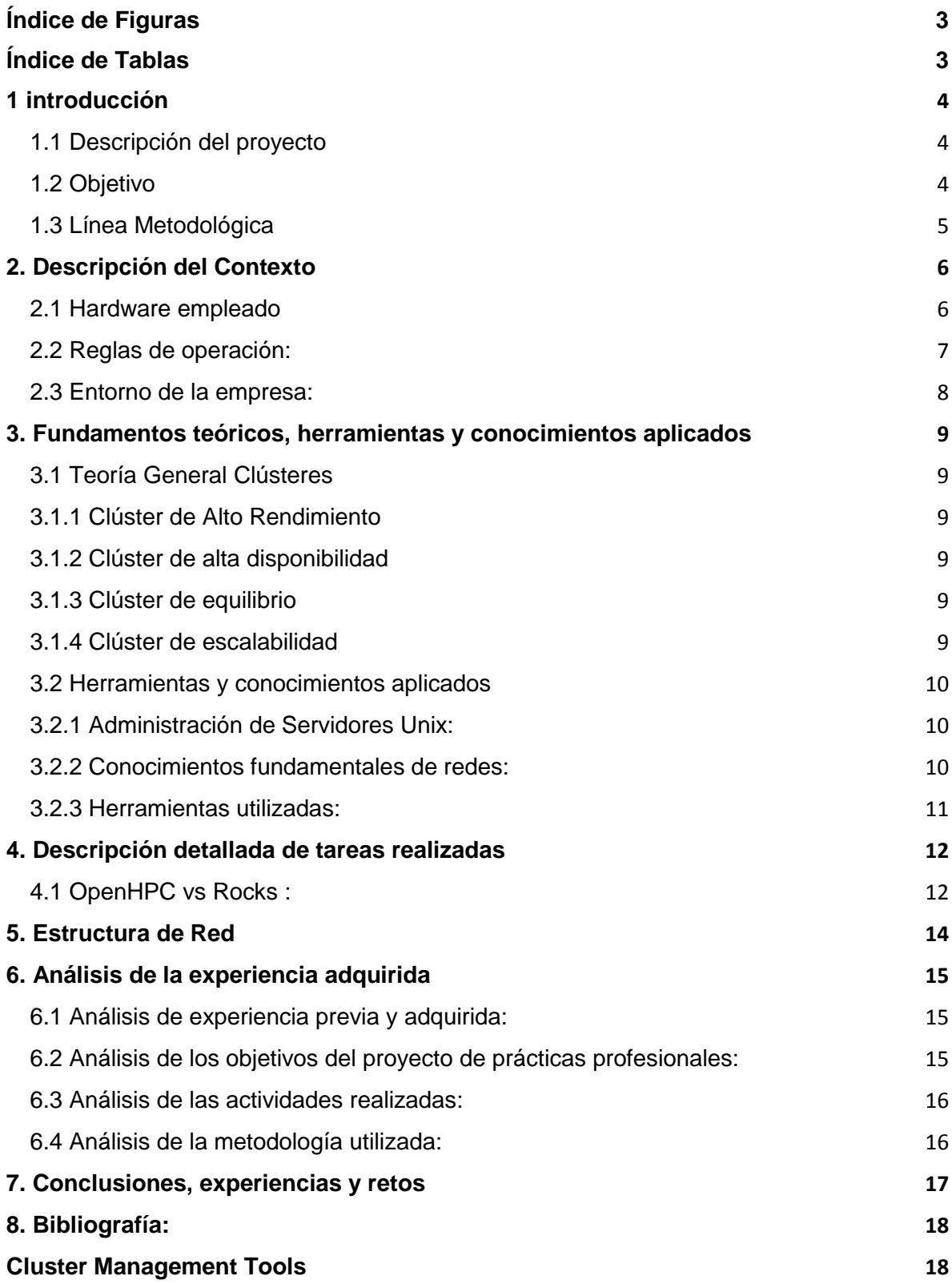

## <span id="page-2-0"></span>Índice de Figuras

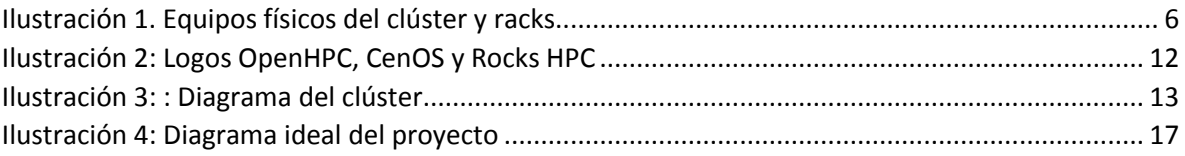

## <span id="page-2-1"></span>Índice de Tablas

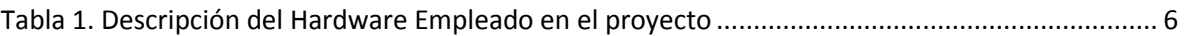

#### <span id="page-3-0"></span>1 introducción

ADAJEDA es una empresa del tipo Sociedad Anónima Promotora de Inversión (SAPI), por lo que juega un rol múltiple en la gama de servicios que puede gestionar y canalizar a diversas empresas y clientes particulares según las necesidades de estos.

Parte de los servicios que ofrece se encuentra la consultoría de TI, lo que hace necesaria de forma eventual la actuación de personal calificado con cierto perfil en específico que pueda cumplir con la ejecución del servicio requerido por el cliente final.

En el caso específico de TI, puede ofrecer servicios de consultoría especializada en telecomunicaciones, análisis de riesgos en seguridad informática y protocolos en el manejo de la información, desarrollo de sistemas informáticos con especial énfasis en el cuidado y manejo de la información dentro de sus plataformas e infraestructura de TI.

#### <span id="page-3-1"></span>1.1 Descripción del proyecto

Dentro de los servicios que ofrece ARDAJEDA se encuentra la consultoría de TI, por lo que ha surgido un tipo de servicio que requiere de la implementación de un clúster de servidores con características de alto rendimiento HPC por sus siglas en inglés.

#### <span id="page-3-2"></span>1.2 Objetivo

El objetivo principal del proyecto consiste en la instalación y configuración de un clúster de alta disponibilidad para procesamiento de datos y/o simulaciones en una configuración de hardware Heterogéneo con base en el sistema operativo CentOs en su versión 7.6.

#### **Deberá contemplar:**

Un sistema de monitor de recursos que permita visualizar de forma gráfica el estado de carga de recursos del clúster.

Deberá ser flexible al momento de escalar los recursos ya sea en el sentido de disminución de recursos como incremento de los mismo sin interrupción de operación de clúster.

Deberá poder gestionar una red de alta velocidad para la transferencia de volúmenes de datos en el menor tiempo posible.

Deberá contener sólo un punto de acceso de red al clúster desde la red empresarial.

#### <span id="page-4-0"></span>1.3 Línea Metodológica

La metodología para ejecutar el servicio contempla los siguientes puntos en orden secuencial:

1 - Inspección y reconocimiento de equipos físicos que el cliente adquirió o desea que se empleen en dicho fin, así como la detección del equipo ausente y necesario para la ejecución del proyecto.

2- Realización de un análisis e investigación de las mejores herramientas disponibles que permitan realizar el proyecto.

3 - Realización de pruebas iniciales de instalación de sistemas operativos, drivers y software para la administración del clúster de servidores.

4 - Instalación y configuración del nodo maestro y software Open HPC.

5 - Creación de la imagen del sistema operativo y software Open HPC Cliente (Nodo).

6 - Realización de pruebas de funcionamiento del clúster e interconexión con los nodos y viceversa.

7 - Redacción de un reporte final con los accesos administrativos, recomendaciones y manual de acceso y uso básico del clúster.

#### <span id="page-5-0"></span>2. Descripción del Contexto

#### <span id="page-5-1"></span>2.1 Hardware empleado

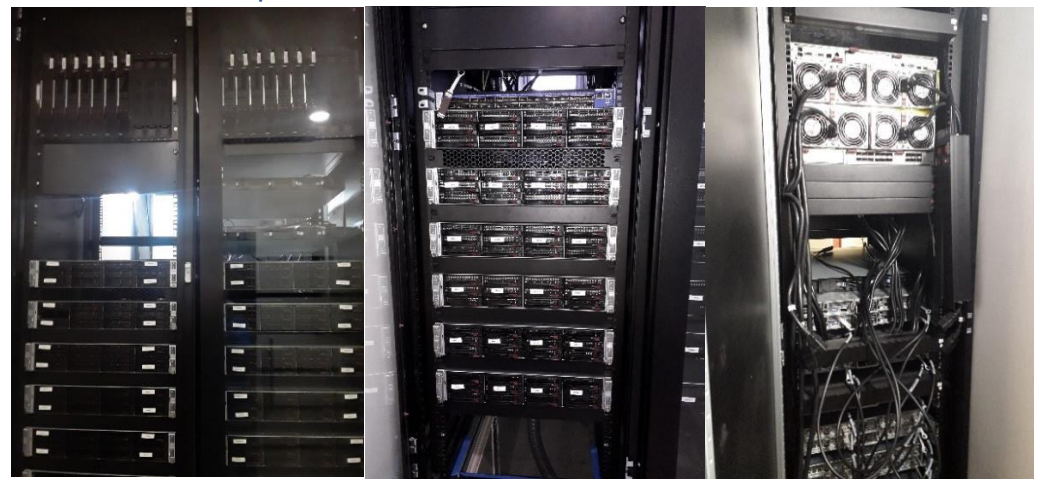

*Ilustración 1. Equipos físicos del clúster y racks*

<span id="page-5-2"></span>El hardware con el que se contó para la configuración del clúster requerido por el cliente es el descrito en la tabla 1 y se corresponde con el instalado en racks mismos que se muestran en la **ilustración 1**.

<span id="page-5-3"></span>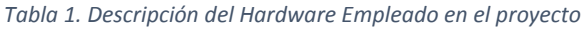

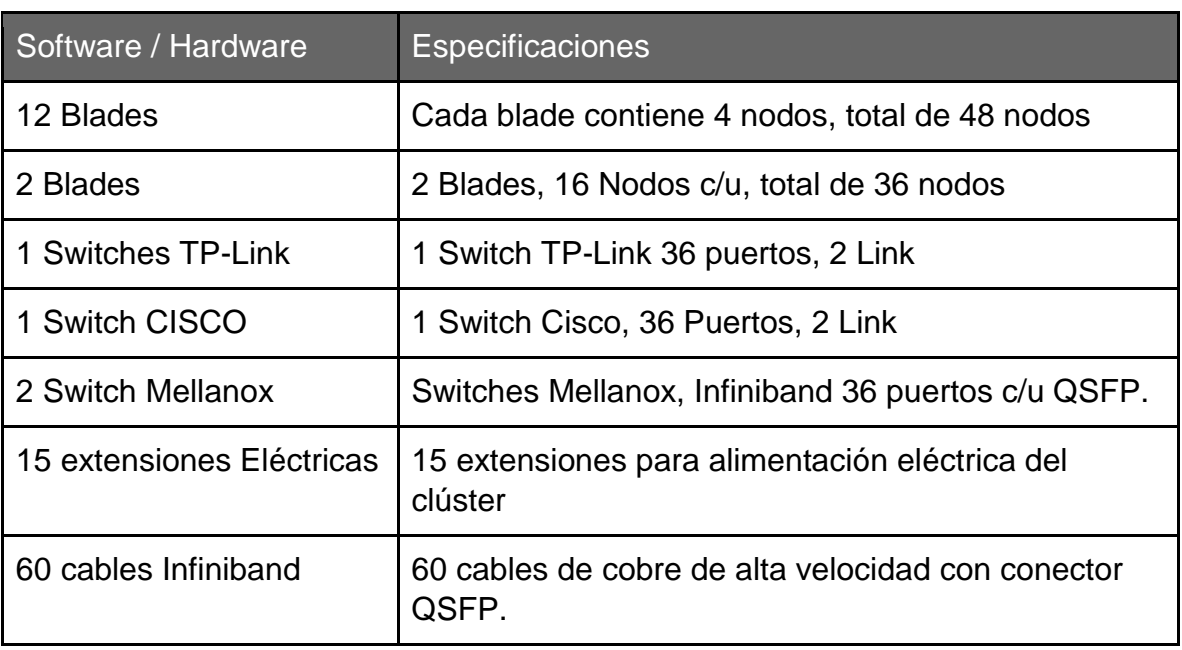

#### **Nota:**

Se realizó la sugerencia al cliente sobre la utilización de un servidor NAS, que en su momento no se cuenta con él, por lo que la configuración efectuada canalizará

todo el trabajo generado como medio de almacenamiento en red hacia el nodo maestro.

#### <span id="page-6-0"></span>2.2 Reglas de operación:

Al tratarse de una empresa de consultoría integral, está centrada en dar soluciones eficientes y puntuales que apoyen en potenciar la competitividad del cliente en sus procesos y proyectos.

Un punto imperante para la empresa es la profesionalidad con la que se debe ejecutar un proyecto teniendo en cuenta el manejo de la información y protección de datos facilitados por el cliente.

Las reglas de operación de la empresa están orientadas a cumplir con su misión:

"Crear la mejor solución, no generar gastos innecesarios, utilizar el negocio para inspirar e implementar soluciones para el problema de nuestros clientes."

Esto implica partir desde el punto donde se encuentra el cliente, analizar los diferentes factores y proporcionar varias opciones que eficienticen los recursos necesarios para la solución requerida.

El personal que labora dentro de la empresa debe buscar y seguir lo descrito en su visión:

"Ser el más prestigioso e importante socio de negocios de las empresas en búsqueda de solución a sus necesidades tecnológicas."

#### <span id="page-7-0"></span>2.3 Entorno de la empresa:

El entorno laboral de la empresa por su giro de consultoría en TI está conformado por empresas de diferentes sectores en donde de forma presencial o remota se realizan los servicios requeridos.

Lo anterior implica que no siempre se precisa de un entorno físico para laborar en la empresa y esto está sujeto según por la naturaleza del proyecto a realizar, por consiguiente, el entorno en general es flexible, pero esto implica que las personas que laboran deben tener un grado considerable de responsabilidad en las actividades que se les encomienda realizar.

Un ejemplo claro, ha sido el caso de la implementación de Clúster de alto rendimiento donde por diversos días se realizó la investigación pertinente dentro de las instalaciones de la empresa ARDAJEDA y posteriormente el resto del trabajo se realizó en las instalaciones físicas del cliente.

### <span id="page-8-0"></span>3. Fundamentos teóricos, herramientas y conocimientos aplicados

#### <span id="page-8-1"></span>3.1 Teoría General Clústeres

Este tipo de sistemas se basa en la unión de varios servidores que trabajan como si de uno sólo se tratase. Los sistemas clúster han evolucionado mucho desde su primera aparición, ahora se pueden crear distintos tipos de clústeres, en función de lo que se necesite: Unión de Hardware. Clústeres de Software.

Existen diversos tipos de clúster y cada configuración responde según la necesidad para la que son empleados.

- 1. Alto rendimiento
- 2. Alta disponibilidad
- 3. Equilibrio de carga
- 4. Escalabilidad

#### <span id="page-8-2"></span>3.1.1 Clúster de Alto Rendimiento

Los clústeres de alto rendimiento son utilizados para la realización de cálculo, simulaciones, procesamiento de grandes volúmenes de datos y en lo general para tareas que requieren de altas capacidades de procesamiento.

#### <span id="page-8-3"></span>3.1.2 Clúster de alta disponibilidad

Los clústeres de Alta disponibilidad son utilizados generalmente en sistemas críticos en los cuales es necesario el servicio esté siempre activo, y el fallo de uno de los nodos o no implique el fallo generalizado de todo el sistema.

#### <span id="page-8-4"></span>3.1.3 Clúster de equilibrio

Los clústeres de equilibrio de carga generalmente son utilizados en granjas de servidores como coordinadores del tráfico redirigiendo dentro de clúster según los criterios de carga de cada nodo para atender la solicitud del recurso.

#### <span id="page-8-5"></span>3.1.4 Clúster de escalabilidad

Los clústeres de escalabilidad son empleados para soportar y brindar recursos a un servicio según lo requiera la demanda de este y fluctúa dependiendo del tráfico, teniendo la capacidad de regresar al estado inicial de prestaciones del servicio, un caso común son el servicio bajo demanda, cuya tecnología está basada a su vez en sistemas distribuidos.

La principal característica física es la posibilidad de integrar o restar hardware sin necesidad de la entrada en inactividad del clúster de forma general y aumentando o disminuyendo sus capacidades.

#### <span id="page-9-0"></span>3.2 Herramientas y conocimientos aplicados

Durante la estancia de las prácticas profesionales se realizaron tareas que involucran el conocimiento en áreas de manejo y administración de servidores en ambiente Unix y Conocimiento fundamentales de redes.

#### <span id="page-9-1"></span>3.2.1 Administración de Servidores Unix:

Los sistemas operativos basados en Unix, específicamente en un ambiente de servidores suelen estar administrados directamente mediante una interfaz de comandos.

En la mayoría de los casos esta administración se realiza por acceso remoto mediante protocolo SSH que nos ofrece un canal de comunicación seguro, también puede contarse con un sistema gráfico o sistema de acceso y control web.

Se requiere además del conocimiento avanzado en el uso de la interfaz de comandos para la instalación de software y configuración de hardware, en el caso de proyecto desarrollado se utilizó CentOS en su versión 7 **ilustración 2**.

#### <span id="page-9-2"></span>3.2.2 Conocimientos fundamentales de redes:

Para la ejecución del provecto fue necesario del conocimiento básico de redes en el empleo de direcciones IP, manejo del identificador MAC

Se empleó la aplicación de direcciones IP mediante DHCP con políticas de uso de MAC, esto fue necesario debido al sistema de gestión de nodos utilizado Warewulf como parte del complemento Open HPC.

#### <span id="page-10-0"></span>3.2.3 Herramientas utilizadas:

Las herramientas utilizadas principalmente han sido de software, en mayor parte contenidos en el paquete de OpenHPC y el 100% es instalado y configurado en el nodo maestro.

- **Base OpenHPC:** Este paquete es la base principal de OpenHPC sobre los que trabajan el resto de los componentes que según la configuración y el hardware con el que se construye el clúster serán requerido de forma selectiva.
- Warewulf: Warewulf es un kit de herramientas de implementación de clúster informático que facilita el proceso de instalación de un clúster y la administración a largo plazo.
- **Servidor PXE**: Algunas BIOS tienen como configuración principal el inicio por PXE, el nodo maestro incorpora un servidor PXE para entrega de la imagen de carga a los nodos en el proceso de encendido.
- **Slurm**: Slurm es uno de los compontes base de la configuración realizada, es el encargado de gestionar los recursos del clúster y tareas que se ejecutaran en él, es decir es el manejador de la carga de trabajo del clúster.
- **OFED y PSM:** OFED(OpenFabrics Enterprise Distribution) y PSM(Problem-Solving Measure) estos dos componentes de software provén los drivers y mecanismos necesarios para trabajar la red de alta velocidad ya que el cluster posee dos redes, una administrativa con Switches Giga y una red de datos con Switches Mellanox y tecnología InfiniBand.
- **Ganglia Monitor**: El sistema de monitoreo Ganglia cuenta con una interfaz web donde poder observar la carga de trabajo del cluster en periodos de 1 minuto como configuración por default.
- **VNFS**: Nodo virtual de sistema de archivos, este componente dará soporte a los nodos para cargar un sistema de fichero virtualizado ya no que harán uso de un disco físico de almacenamiento como un sistema operativo tradicional, sino que estos puntos de montaje del sistema de archivos estarán alojados en el nodo maestro.
- Munge: Es un servicio de autenticación para crear y validar credenciales. Está diseñado para ser altamente escalable para su uso en un entorno de clúster HPC. Permite que un proceso autentique el UID y el GID de otro proceso local o remoto dentro de un grupo de hosts que tienen usuarios y grupos comunes dentro de un grupo definido por una clave criptográfica compartida.

#### <span id="page-11-0"></span>4. Descripción detallada de tareas realizadas

1- Como primer paso se realizó la inspección de los equipos, sus características físicas y capacidades para determinar la mejor configuración a utilizar.

2- Se realizó en detenimiento con los requerimientos y equipos físicos la investigación a nivel de software que cumpliera y brindará el ambiente deseado, así como una arquitectura adecuada a las necesidades aprovechando al máximo las prestaciones de los equipos, en software se analizó OpenHPC (**ilustracion 2)** y Rocks (**ilustración 2**), dos sistemas HPC para CentOs (**ilustracion 2**).

En este punto se decidió por la utilización de una serie de herramientas que en conjunto forman el proyecto de OpenHPC enfocado al sistema operativo CentOs.

Existen otras herramientas que suelen automatizar de una forma más genérica un clúster de este tipo como lo es Rocks que también está basado y disponible para CentOs con diferentes complementos según la configuración deseada.

<span id="page-11-1"></span>4.1 OpenHPC vs Rocks :

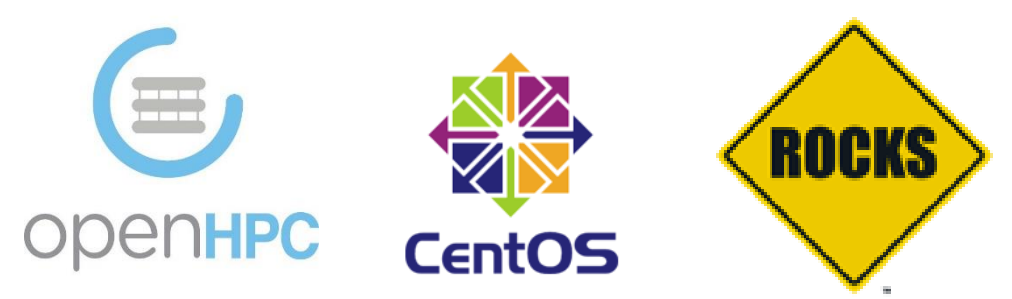

 *Ilustración 2: Logos OpenHPC, CenOS y Rocks HPC*

<span id="page-11-2"></span>1 - Aunque Rocks es una versión tipo "wizard simple", suele ser una especie de caja negra en diversos puntos de configuración que al mostrar algún tipo de error se conflictúa detallar por cual motivo ha sucedido el fallo y la resolución de este, Rocks instala todo el sistema "Maestro en modo gráfico".

2 - OpenHPC, el modo de instalación es paso a paso, donde se van instalando cada complemento según se desee y configurando manualmente, esto da un entendimiento más detallado de cómo se interconectan los complementos de software y hardware, en caso de algún error en los procesos de configuración o ejecución de clúster los mensaje son más claros debido a que se tiene un amplio conocimiento de cómo y que se ha instalado dando una mayor flexibilidad al momento de encontrar la razón de algún error o en su caso la reconfiguración del nodo "Maestro" o "Nodo Esclavo".

En OpenHPC la instalación es más limpia ya que solo se instala y configura lo que se utilizará para implementar el clúster en formato HPC, en Rocks se instalan diversos complementos los cuales no todos son utilizados y algunas herramientas de gestión del sistema que son propias del entorno gráfico.

3- En la plataforma de las guías de instalación y configuración de OpenHPC, existen diversas versiones para diversas arquitecturas de hardware, nuestro entorno está basado en procesadores Intel Xeon x86\_64, de esta arquitecturas se encontraron dos versiones de las cuales se complementaron para la instalación y configuración del clúster, en una de las versiones se encuentra como base de gestión de los nodos el software **WareWulf** Open Source para la gestión de los nodos y **Slurm** también Open Source para la gestión de tareas y procesos. Una de las versiones alternativas incorpora de igual forma **WareWulf** en complicidad con **PBS** Profesional, un sistema que al igual que Slurm se encarga de la gestión de tareas en los nodos esclavos.

En la instalación y configuración del clúster realizada se empleó la primera opción, **Warewulf + Slurm**.

Las pruebas iniciales de configuración se realizaron sobre una instalación limpia del sistema operativo CentOs en su versión 7.6. teniendo a la mano un blade de 4 nodos.

Una vez realizada la instalación y pruebas de funcionamiento de los medios de red, se procedió a realizar la configuración del software OpenHPC cumpliendo con el diagrama (**ilustración 3**).

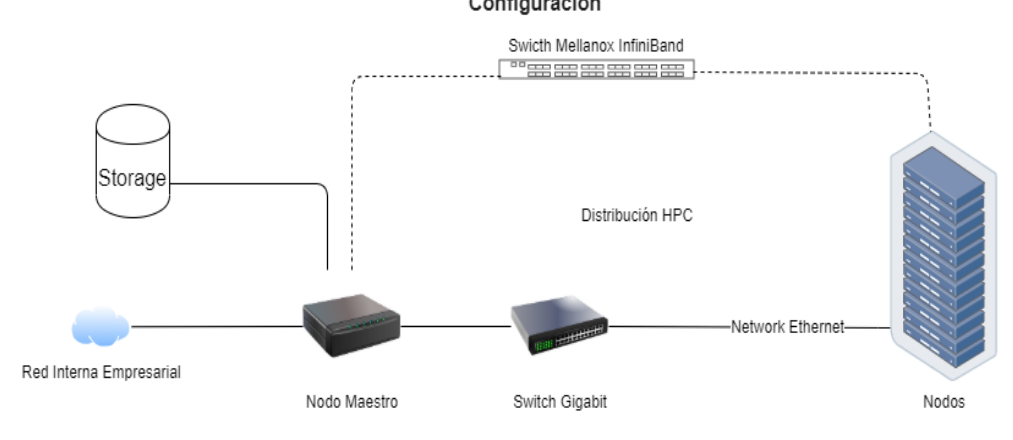

<span id="page-12-0"></span>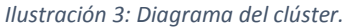

#### <span id="page-13-0"></span>5. Estructura de Red

Los nodos en el blade están grabados(etiquetados) con "A, B, C y D", esto en cada blade, como "Nodo maestro" se utilizó un Nodo "A" de uno de los blades, el nodo maestro está compuesto de un disco de estado sólido de 240 GB, cuenta con 3 conexiones activas de red:

1 - Una conexión de red está dirigida a la red empresarial tipo ethernet RJ45, este enlace, así como su configuración está dada de forma estática.

2 -Una conexión de red tradicional TCP/IP con conectores tipo RJ45 es empleada para que los nodos esclavos carguen la imagen del sistema operativo durante el proceso de arranque de los nodos. utilizando el protocolo PXE.

3 - Una conexión de alta velocidad complementado con switches **Mellanox** con tecnología Infiniband y conectores **SFP**, esto para la comunicación y envíos de datos en red de alta velocidad, cabe mencionar que este tipo de dispositivos de red no soportan el Protocolo PXE, por lo que su utilización requiere de la instalación de driver en el sistema operativo.

El nodo maestro se encarga de gestionar la red InfiniBand misma que está configurada para trabajar como red TCP/IP teniendo cada conexión a cada nodo una IP asignada de forma estática

#### **Nota:**

Por lo anterior tenemos un nodo maestro con 3 conexiones de red:

192.168.2.x la cual pertenece a la red empresarial, una conexión con direcciones 10.0.1.x para la carga de imágenes y gestión de los nodos y una tercera con direcciones 10.0.2.x para la red interna de alta velocidad Infiniband y switches Mellanox.

#### <span id="page-14-0"></span>6. Análisis de la experiencia adquirida

#### <span id="page-14-1"></span>6.1 Análisis de experiencia previa y adquirida:

En el proyecto en el cual se enfocó la realización de las prácticas profesionales ha sido la configuración e instalación de un conjunto de equipos en conformación de un clúster de alto rendimiento HPC por sus siglas en ingles.

En lo personal contaba con una experiencia previa en este tipo de infraestructura de TI, había trabajado en la Secretaria de Educación y Cultura "SEC", en esta institución pública había configurado e instalado un clúster del tipo "Alta Disponibilidad" HA por sus siglas en inglés, este fue realizado bajo el sistema operativo Ubuntu Server 16.04 LTS.

Los clústeres de la alta disponibilidad se enfocan en ofrecer un servicio ininterrumpido con gran capacidad de atención de clientes según para el cual este enfocado, primordialmente cuenta con equipos balanceadores de carga (Equipos que monitorean el grado de carga de los equipos y otorgan la atención de la solicitud al equipo con menos carga) redirigiendo las peticiones entre los nodos del clúster.

En el proyecto realizado he tenido la experiencia y oportunidad de conocer el tipo de infraestructura de clúster HPC, en esta ocasión bajo el sistema operativo CentoS 7.6 la versión más reciente al momento de iniciar la implementación en concordancia con el conjunto de paquetes que constituyen OpenHPC.

#### <span id="page-14-2"></span>6.2 Análisis de los objetivos del proyecto de prácticas profesionales:

Específicamente el objetivo del proyecto de prácticas profesionales fue idear una solución que cumpliera con los criterios de la solicitud del cliente, en este caso la implementación de un clúster HPC.

Durante el desarrollo del proyecto mantuve comunicación con el encargado directo el proyecto dentro de la empresa con el cual se solventaron algunas dudas que surgieron durante las primeras etapas, así como el dar algunas recomendaciones al respecto.

#### <span id="page-15-0"></span>6.3 Análisis de las actividades realizadas:

Mis actividades inicialmente consistieron en investigar y realizar pruebas de instalación de varios paquetes de software para implementación de clúster HPC en ambiente Linux cumpliendo con el requerimiento de estar basado en el sistema operativo CentOs.

Durante las primeras actividades se pudo discernir entre las opciones encontradas cual era la más ideal para la implementación analizando sus pros y contras al momento de llevar a cabo el proyecto tanto en el proceso de implementación como manipulación final por el cliente.

A partir de las actividades realizadas he aprendido sobre los diversos tipos de clúster, los enfoques que suelen tener y los distintos sistemas requeridos para la operación de este tipo de infraestructura.

Considero que el aprovechar la oportunidad de aprender e investigar sobre las diversas tecnologías no solo del ambiente de desarrollo de software sino de infraestructura física es muy apremiante ya que se tiene una visión más clara que refuerza claramente la preparación profesional y otorga más herramientas que a futuro podrán servir para afrontar diferentes retos.

#### <span id="page-15-1"></span>6.4 Análisis de la metodología utilizada:

Como en todo proyecto es importante considerar los conocimientos previos como un punto de partida. Analizar los requerimientos y el objetivo final de proyecto.

De los conocimientos previos reforzar aquellos en los que se tengan dudas e investigar los requeridos adicionales.

Es importante destacar que algunos proyectos suelen ser muy particulares, así como tener requerimientos muy específicos y en algunos casos representar un reto a nivel técnico y profesional.

Cada proyecto suele tener una metodología esencial a seguir que garantiza la ejecución optima del proyecto en cuestión bajos los criterios que este especifique.

El proceso de implementación fue acompañado por el cliente final garantizando de esta forma que el proyecto final fuera lo que se requería y esperaba ejecutando ajustes según eran necesarios a la arquitectura final.

#### <span id="page-16-0"></span>7. Conclusiones, experiencias y retos

En lo personal, aunque he conocido de antemano la utilización y manejo de sistemas Linux y servidores tanto de forma gráfica como mediante la terminal de comandos realizando configuraciones específicas del SO e instalación de software, el proyecto ha representado una ampliación considerable en mi formación profesional.

El reto principal que tuve que afrontar es el desconocimiento general del funcionamiento del hardware a utilizar, así como la complejidad de integración del software y configuraciones de este.

Algunos componentes empleados son de configuraciones muy específicas y la documentación para integración con el tipo de hardware y resolución de errores aún suele ser un poco ambigua y a su vez representar distintos escenarios, razón por la cual realice una investigación detallada de la operación de un clúster HPC y los distintos sistemas para su implementación, quedando en última instancia con la distribución OpenHPC debido a la compatibilidad del software y hardware a emplear así como la fiabilidad y afinidad con el sistema operativo base solicitado CentOS.

El trabajar con un proyecto de esta naturaleza me ha proveído de nuevos conocimientos que en un futuro podría volver a emplear y reforzar, durante la fase de implementación se realizo algunas observaciones, de estas la mas importante ha sido la posible necesidad de un medio de almacenamiento en red conocidos como NAS, con este se evitara que el nodo maestro(Donde se encuentra el medio de almacenamiento) sea sobrepasado en poco tiempo según las condiciones en las que sea empleado y genere datos como origen del procesamiento, el diagrama ideal propuesto es el siguiente(**ilustración 4**).

<span id="page-16-1"></span>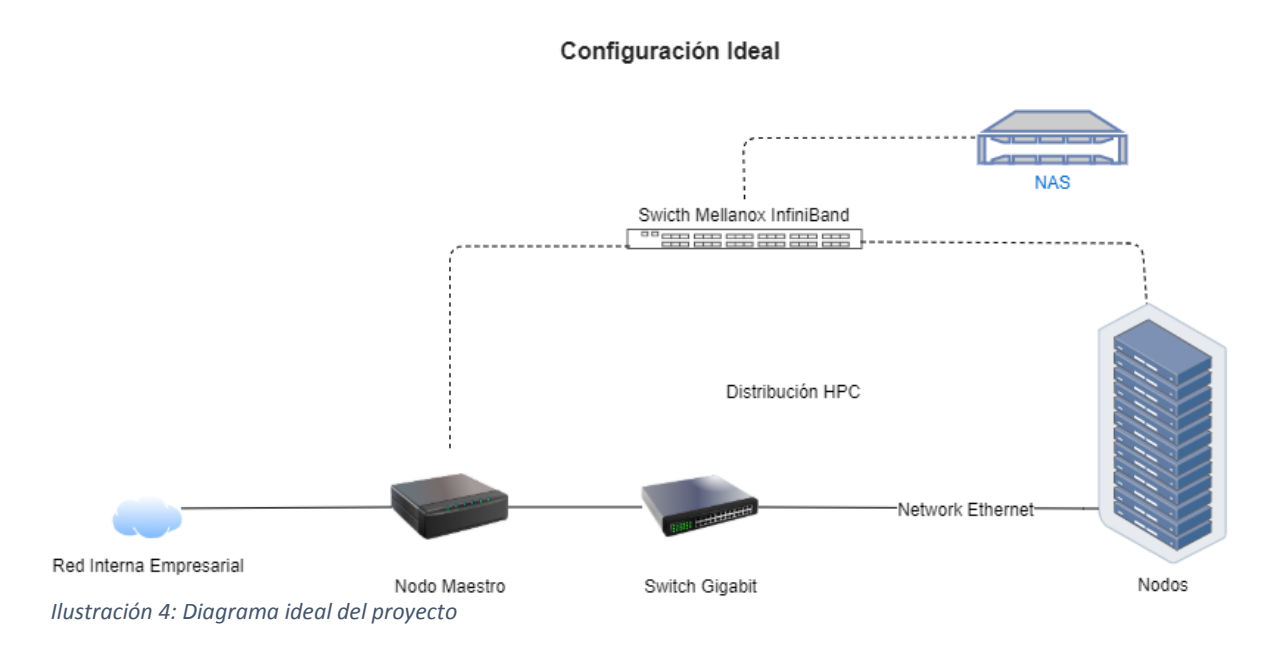

#### <span id="page-17-0"></span>8. Bibliografía:

La documentación consultada para la elaboración del proyecto fue tomada de diversas fuentes, algunas siendo documentación teórica y otras prácticas según fue siendo requerido durante el proceso de implementación del clúster.

**Clúster de servidores, ¿qué es y cómo funcionan? [https://www.solingest.com › cluster-de-servidores-que-es-y-como-funciona](https://www.solingest.com/cluster-de-servidores-que-es-y-como-funciona)**

**Manual de Instalación y configuración: <https://openhpc.community/downloads/> [http://openhpc.community/wp-content/uploads/Install\\_guide-CentOS7.1-](http://openhpc.community/wp-content/uploads/Install_guide-CentOS7.1-1.0.pdf) [1.0.pdf](http://openhpc.community/wp-content/uploads/Install_guide-CentOS7.1-1.0.pdf)**

**¿Qué es Ganglia Monitor? [https://en.wikipedia.org/wiki/Ganglia\\_\(software\)](https://en.wikipedia.org/wiki/Ganglia_(software))**

**Distro Linux Rocks HPC <http://www.rocksclusters.org/>**

<span id="page-17-1"></span>**Cluster Management Tools** <https://computing.llnl.gov/projects/cluster-management-tools>

Hermosillo, Sonora a 20 de febrero de 2020

#### Dr. Mario Barceló Valenzuela

Coordinador de Prácticas Profesionales de Ingeniería en Sistemas de Información. Depto. Ingeniería Industrial. URC Universidad de Sonora Presente.

Por medio de la presente se hace constar que **JOSE LUIS ALEGRÍA COTA**, con número de expediente 209200653, alumno de la carrera de Ingeniería en Sistemas de Información de la UNIVERSIDAD DE SONORA, realizó sus prácticas profesionales en la empresa **ARDAJEDA, S.A.P.I. DE C.V.**, en el periodo del 17 de septiembre de 2019 al 20 de febrero de 2020, completando formalmente un total de 400 horas necesarias para la acreditación de la estancia profesional con el proyecto: "INSTALACIÓN Y CONFIGURACIÓN DE UN CLUSTER DE ALTO RENDIMIENTO", donde estuvo a cargo de ING. ARNOLDO FRANCISCO VIDAL ROMERO, GERENTE GENERAL.

Sin otro particular por el momento, quedo de usted para cualquier aclaración al respecto.

**ATENTAMENTE** 

Arnoldo Francisco Vidal Romero Gerente ganeral

Tamaulipas 150, col. San Bentio, Hermosillo, Sonora 83190<br>vidalarnoldo@gmail.com cel. 662-166-1800 https://negotech.mx ARDAJEDA S.A.P.I. DE C.V. (NEGOTECH)

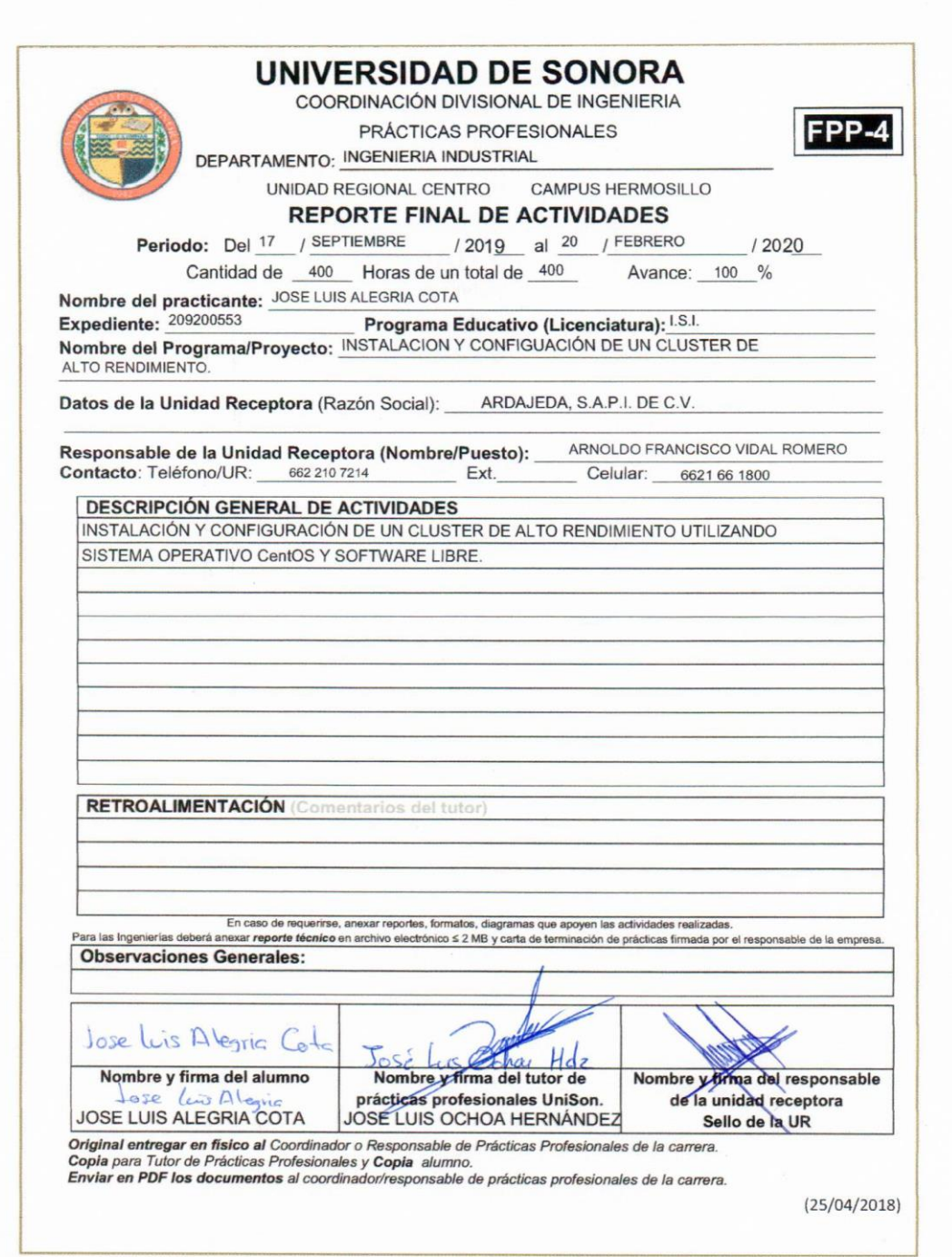